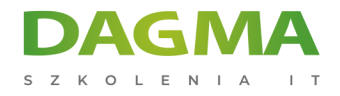

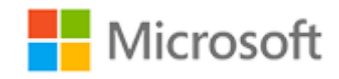

#### Szkolenie autoryzowane

# **MS 20762 Rozwój baz danych Microsoft SQL Server 2016**

[Strona szkolenia](https://szkolenia.dagma.eu/szkolenia,catalog,6177/ms-20762-rozwoj-baz-danych-microsoft-sql-server-2016?utm_source=Promo&utm_medium=PDF&utm_content=P52-1-PDF-tid:6177-date:2025-02-05&utm_campaign=Promo52-1-Training-Description) | [Terminy szkolenia](https://szkolenia.dagma.eu/szkolenia,catalog,6177/ms-20762-rozwoj-baz-danych-microsoft-sql-server-2016?utm_source=Promo&utm_medium=PDF&utm_content=P52-1-PDF-tid:6177-date:2025-02-05&utm_campaign=Promo52-1-Training-Description) | [Rejestracja na szkolenie](https://szkolenia.dagma.eu/szkolenia,register,step-1,6177/ms-20762-rozwoj-baz-danych-microsoft-sql-server-2016?utm_source=Promo&utm_medium=PDF&utm_content=P52-1-PDF-tid:6177-date:2025-02-05&utm_campaign=Promo52-1-Training-Description) | [Promocje](https://szkolenia.dagma.eu/promocje?utm_source=Promo&utm_medium=PDF&utm_content=P52-1-PDF-tid:6177-date:2025-02-05&utm_campaign=Promo52-1-Training-Description)

# **Opis szkolenia**

**Szkolenie ma na celu zdobycie wiedzy i praktycznego doświadczenia w budowaniu oraz programowaniu logiki baz danych SQL Server 2016. Szkolenie przeznaczone jest dla specjalistów IT, którzy chcą biegle posługiwać się SQL Server 2016.**

# **Wymagania:**

- Podstawowa znajomość systemu operacyjnego Microsoft Windows
- Znajomość języka Transact SQL
- Praktyczna znajomość relacyjnych baz danych

#### **Po ukończeniu szkolenia uczestnicy potrafią:**

- Opracować i wdrożyć tabele
- Opisać zaawansowane wzory tabel
- Opracować i wdrożyć procedury przechowywania
- Opracować i wdrożyć funkcje zdefiniowane przez użytkownika

# **Szkolenie prowadzone jest w języku polskim, materiały w języku angielskim.**

Adres korespondencyjny:

DAGMA Szkolenia IT | ul. Bażantów 6a/3 | Katowice (40-668) tel. 32 793 11 80 | szkolenia@dagma.pl szkolenia.dagma.eu

DAGMA Sp. z o.o. z siedzibą w Katowicach (40-478), ul. Pszczyńska 15<br>Sąd Rejonowy Katowice-Wschód w Katowicach Wydział VIII Gospodarczy Numer KRS: 0000130206, kapitał zakładowy: 75 000 zł Numer NIP: 634-012-60-68, numer REGON: 008173852

D<sub>3</sub>

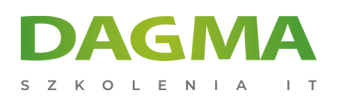

# **Program szkolenia**

#### **Moduł 1 Wprowadzenie do programowania baz danych**

- Wprowadzenie do platformy SQL Server
- Narzędzia wykorzystywane w pracy z SQL Server

#### **Moduł 2 Projektowanie i tworzenie tabel**

- Projektowanie tabel
- Typy danych
- Praca ze schematami
- Tworzenie i modyfikowanie tabel

#### **Moduł 3 Zaawansowane projekty tabel**

- Partycjonowanie danych
- Kompresja danych
- **Tabele tymczasowe**

#### **Moduł 4 Zapewnienie spójności danych przez ograniczenia**

- Wymuszanie integralności danych
- Wdrożenie spójności domenowej
- Wdrożenie spójności encji i integralności referencyjnej

#### **Moduł 5 Wprowadzenie do indeksowania**

- Podstawowe pojęcia indeksowania
- Typy danych i indeksy
- Indeksy jednokolumnowe i złożone

#### **Moduł 6 Projektowanie zoptymalizowanych strategii indeksowania**

- Indeksy przykrywające zapytanie
- Zarządzanie indeksami
- Plany wykonawcze
- Używanie DTE

# **Moduł 7 Indeksy typu Columnstore**

Adres korespondencyjny:

DAGMA Szkolenia IT | ul. Bażantów 6a/3 | Katowice (40-668) tel. 32 793 11 80 | szkolenia@dagma.pl szkolenia.dagma.eu

DAGMA Sp. z o.o. z siedzibą w Katowicach (40-478), ul. Pszczyńska 15<br>Sąd Rejonowy Katowice-Wschód w Katowicach Wydział VIII Gospodarczy Numer KRS: 0000130206, kapitał zakładowy: 75 000 zł Numer NIP: 634-012-60-68, numer REGON: 008173852

D<sub>3</sub>

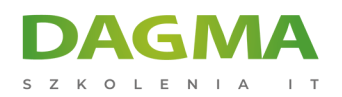

- Wprowadzenie do indeksów typu Columnstore
- Tworzenie indeksów typu Columnstore
- Praca z indeksami typu Columnstore

### **Moduł 8 Projektowanie i wdrożenie widoków**

- Wprowadzenie do budowania widoków
- Tworzenie i zarządzanie widokami
- Wydajność zapytań bazujących na widokach

#### **Moduł 9 Projektowanie i implementacja procedur składowanych**

- Wprowadzenie do procedur składowanych
- Praca z procedurami składowanymi
- Implementacja parametryzowanych procedur składowanych
- Kontrola kontekstu wykonywania

### **Moduł 10 Projektowanie i wdrażanie funkcji tworzonych przez użytkownika**

- Przegląd funkcji
- Projektowanie i wdrażanie funkcji skalarnych
- Projektowanie i wdrażanie funkcji tablicowych
- Zagadnienia dotyczące funkcji wykonawczych
- Alternatywne rozwiązania

#### **Moduł 11 Reagowanie na modyfikacje danych poprzez wyzwalacze (Triggers)**

- **Projektowanie wyzwalaczy DML**
- Wdrażanie wyzwalaczy DML
- Zaawansowane zastosowania wyzwalaczy

#### **Moduł 12 Praca z tabelami pamięciowymi**

- Tworzenie tabel typu in-memory
- **Procedury natywne**

#### **Moduł 13 Wdrażanie kodu zarządzanego w SQL Server**

- Wprowadzenie do integracji SQL CLR
- Importowanie i konfiguracja bibliotek
- Wdrożenie integracji SQL CLR

# **Moduł 14 Przechowywanie i odpytywanie danych XML w SQL Server**

Adres korespondencyjny: DAGMA Szkolenia IT | ul. Bażantów 6a/3 | Katowice (40-668) tel. 32 793 11 80 | szkolenia@dagma.pl szkolenia.dagma.eu

DAGMA Sp. z o.o. z siedzibą w Katowicach (40-478), ul. Pszczyńska 15<br>Sąd Rejonowy Katowice-Wschód w Katowicach Wydział VIII Gospodarczy Numer KRS: 0000130206, kapitał zakładowy: 75 000 zł Numer NIP: 634-012-60-68, numer REGON: 008173852

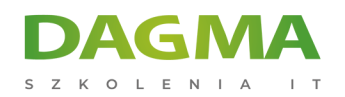

- Wprowadzenie do XML i schematów XML
- Przechowywanie danych XML i schematów w SQL Server
- Wdrożenie typu danych XML
- Wykorzystanie T-SQL do pracy z danymi XML
- Wprowadzenie do XQuery

#### **Moduł 15 Praca z danymi przestrzennymi**

- Wprowadzenie do danych przestrzennych
- Praca z typami danych przestrzennych w SQL Server
- Wykorzystanie danych przestrzennych w aplikacjach

# **Moduł 16 Przechowywanie i odpytywanie dużych danych binarnych i tekstowych w SQL Server**

- Rozważania dotyczące dużych danych binarnych
- **Praca z FILESTREAM**
- Używanie wyszukiwania pełno tekstowego

#### **Moduł 17 Współbieżność serwera SQL**

Współbieżności i transakcje

#### **Moduł 18 Wydajność i monitoring**

- Rozszerzone zdarzenia
- Praca z rozszerzonymi zdarzeniami
- Statystyki zapytań
- Optymalizacja baz danych
- Metryka

#### **Tagi:**

Adres korespondencyjny:

DAGMA Szkolenia IT | ul. Bażantów 6a/3 | Katowice (40-668) tel. 32 793 11 80 | szkolenia@dagma.pl szkolenia.dagma.eu